# **Entity Engine Configuration Guide**

Written by: David E. Jones Minor corrections by Pawel H Debski and Les Austin

#### **Table of Contents**

- [Related Documents](#page-0-0)
- [Introduction](#page-0-1)
- [Resource Loaders](#page-0-2)
- [JTA Elements](#page-1-0)
- [Delegator Elements](#page-1-1)
- [Entity Model XML Files](#page-1-2)
- [Entify Group XML Files](#page-1-3)
- [Entity ECA XML Files](#page-2-0)
- [Field Type XML Files](#page-2-1) [Data Source Elements](#page-2-2)
- 

#### <span id="page-0-0"></span>Related Documents

[Entity Engine Guide](https://cwiki.apache.org/confluence/display/OFBIZ/Entity+Engine+Guide)

[Framework Configuration Guide](https://cwiki.apache.org/confluence/display/OFBIZ/Framework+Configuration+Guide)

[Service Engine Configuration Guide](https://cwiki.apache.org/confluence/display/OFBIZ/Service+Engine+Configuration+Guide)

#### <span id="page-0-1"></span>Introduction

This document describes the configuration of the Entity Engine. It starts with an introduction of general ideas and then goes through each part of the entityengine.xml file and explains the available elements and their usage. The entityengine.xml file used for OFBiz applications has examples of a number of different options and is located in

#### framework/entity/config/entityengine.xml

The configuration of the Entity Engine is done through a simple XML file called **entityengine.xml** that must exist somewhere on the classpath. This file is used to define parameters for persistence servers such as EJB server parameters or JDBC server parameters. It is also used to specify which XML entity model, entity group, and field type model files will be used for that server. The default file for the OFBiz distribution can be found in

#### framework/entity/config/entityengine.xml

Each application that uses the Entity Engine does so through a **Delegator** instance. The delegator name must be passed to the static factory method that is then passed to the constructor if a new instance is needed. This delegator name is used to look up settings for that delegator in the **entityengine .xml** file. Each delegator uses an entity model reader and an entity group reader that specifies a group name for each named entity in the entity model file. The **entityengine.xml** file contains the settings that map each group name to a **GenericHelper** for that group. **GenericHelper** is an interface that must be implemented for each type of data source (i.e.: JDBC, EJB, SOAP, HTTP, et cetera).

The settings for each named **GenericHelper** are specified **datsource** elements in the **entityengine.xml** file. For a JDBC helper these would include database connection parameters such as either the JNDI data source parameters or the JDBC parameters including the driver name, the JDBC URI, and the username and password for the database. An EJB helper would contain JNDI parameters such as the context provider URL, the initial context factory, and the URL package prefixes.

The **Delegator** is the primary access method for Entity Engine services. Each service request is dispatched to the helper that corresponds to the entity that the service is requested for according to the group name of the entity specified in the entity group XML file and the helper for that group specified in the **entityengine.xml** file. The default entity group XML file for the OFBiz entity model can be found in **ofbiz/commonapp/entitydef /entitygroup.xml**.

### <span id="page-0-2"></span>Resource Loaders

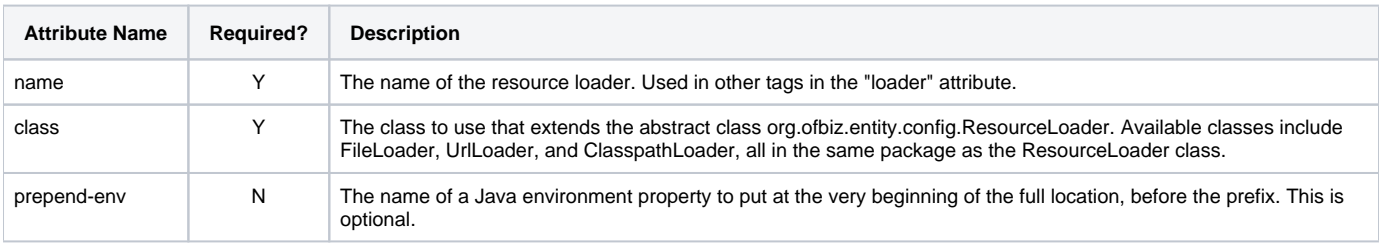

The **resource-loader** tag is used to configure a named resource loader that can be used elsewhere to load XML and other resources. It has the following attributes.

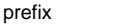

 $\mathsf N$  A string to put before the location when making the full location. This is optional. If used will go after the prepended environment property and before the location specified for each resource.

#### <span id="page-1-0"></span>JTA Elements

For JTA support the Entity Engine needs access to the **javax.transaction.UserTransaction** and optionally the **javax.transaction. TransactionManager** interface implementations for the TX Manager being used. These are retrieved through the **org.ofbiz.entity. TransactionFactory** class. This class uses the class specified with the **class** attribute of the **transaction-factory**. This class may be changed depending on which application server or transaction manager you are running OFBiz on.

The default TX Manager is JOTM from ObjectWeb and the factory class for JOTM is **org.ofbiz.entity.transaction.JotmFactory**. There is also a special class for Weblogic:

**org.ofbiz.entity.transaction.WeblogicFactory**,

which must be changed to include the Weblogic specific stuff and then compiled with weblogic.jar on the classpath.

The most widely useful transaction factory class is the **org.ofbiz.entity.transaction.JNDIFactory** class. This class uses some additional elements from the entityengine.xml file to locate the UserTransaction and TransactionManager objects in JNDI.

The **user-transaction-jndi** and **transaction-manager-jndi** tags are used to specify the object names in JNDI and the name of the JNDI Server to use, as configured above. Both tags have two required attributes: **jndi-server-name** and **jndi-name**. An example jndi-name for the UserTransaction object is **[java:comp/UserTransaction](http://javacomp)** and for the TransactionManager object is **[java:comp/TransactionManager](http://javacomp)**.

### <span id="page-1-1"></span>Delegator Elements

The GenericDelagator is created through a factory method that takes a String argument containing the delegator name. This delegator name is used to look up a **delegator** tag in the entityengine.xml file.

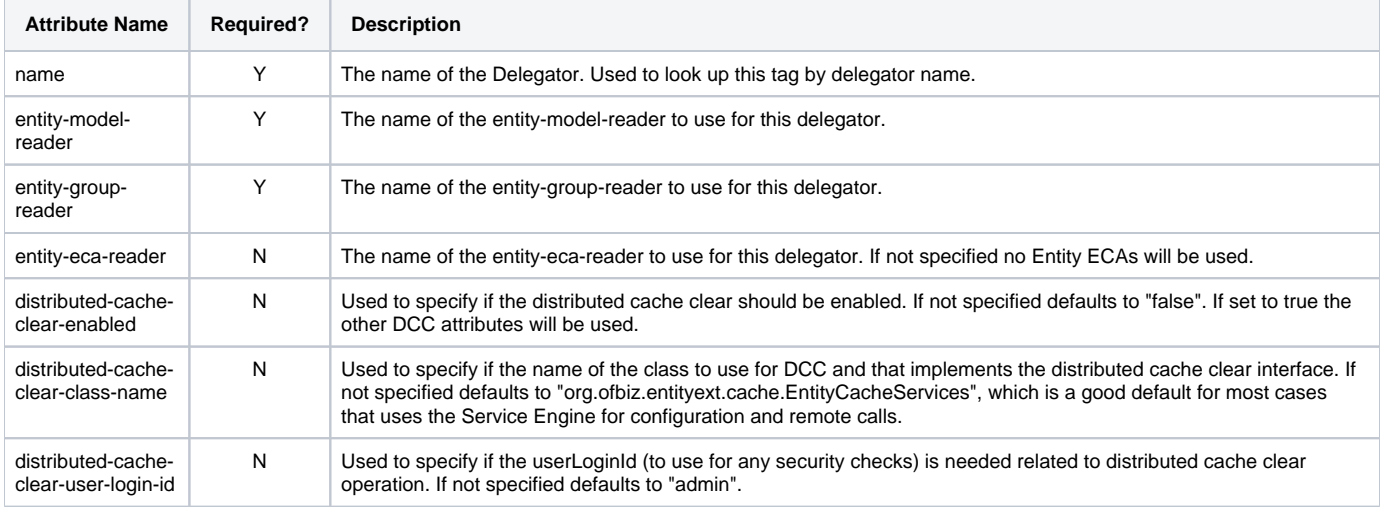

The delegator tag must contain one or more **group-map** tags specifying a datasource to use for each group of entities that the delegator will know about from the entity-group-reader. The delegator uses this file to assign a group to each entity. When an operation on an entity is performed it looks up the group and the datasource helper that corresponds to the group and uses that Helper to perform lower level Data Source operations. With this technique when the application is written it does not have to know which Helper is responsible for a given entity, and can therefore handle an entity or groups of entities assigned to different Data Sources with a simple configuration.

### <span id="page-1-2"></span>Entity Model XML Files

The **entity-model-reader** tag is used to configure each named entity model reader. The tag has a **name** attribute used to specify the entity model reader's name. Each reader may load from multiple resources that are each specified with a **resource** tag inside the main tag.

Each **resource** tag has two required attributes: **loader** which specifies which resource-loader to use and **location** which specifies the location that the resource-loader will use inside itself to load the resource.

### <span id="page-1-3"></span>Entify Group XML Files

The **entity-group-reader** tag is used to configure each named entity group reader. The tag has a **name** attribute used to specify the entity group reader's name. The group reader uses XML files to get the entity-group mappings.

The tag has two optional attributes: **loader** which specifies which resource-loader to use and **location** which specifies the location that the resourceloader will use inside itself to load the resource. There is also a sub-element named "resource" that has these same attributes and can be used to specify addition resources for addition files.

### <span id="page-2-0"></span>Entity ECA XML Files

The **entity-eca-reader** tag is used to configure each named entity ECA reader. The tag has a **name** attribute used to specify the entity ECA reader's name. The ECA reader uses XML files to get the entity ECA rule definitions. Each reader may load from multiple resources that are each specified with a **r esource** tag inside the main tag.

Each **resource** tag has two required attributes: **loader** which specifies which resource-loader to use and **location** which specifies the location that the resource-loader will use inside itself to load the resource.

# <span id="page-2-1"></span>Field Type XML Files

The **field-type** tag is used to configure each named field type. The tag has a **name** attribute used to specify the field type's name. The group reader uses a single XML file to get the field type information.

The tag has two required attributes: **loader** which specifies which resource-loader to use and **location** which specifies the location that the resourceloader will use inside itself to load the resource.

# <span id="page-2-2"></span>Data Source Elements

Many datasources can be configured using one **datasource** tag for each datasource. This tag has the following attributes, and may contain the following sub-elements:

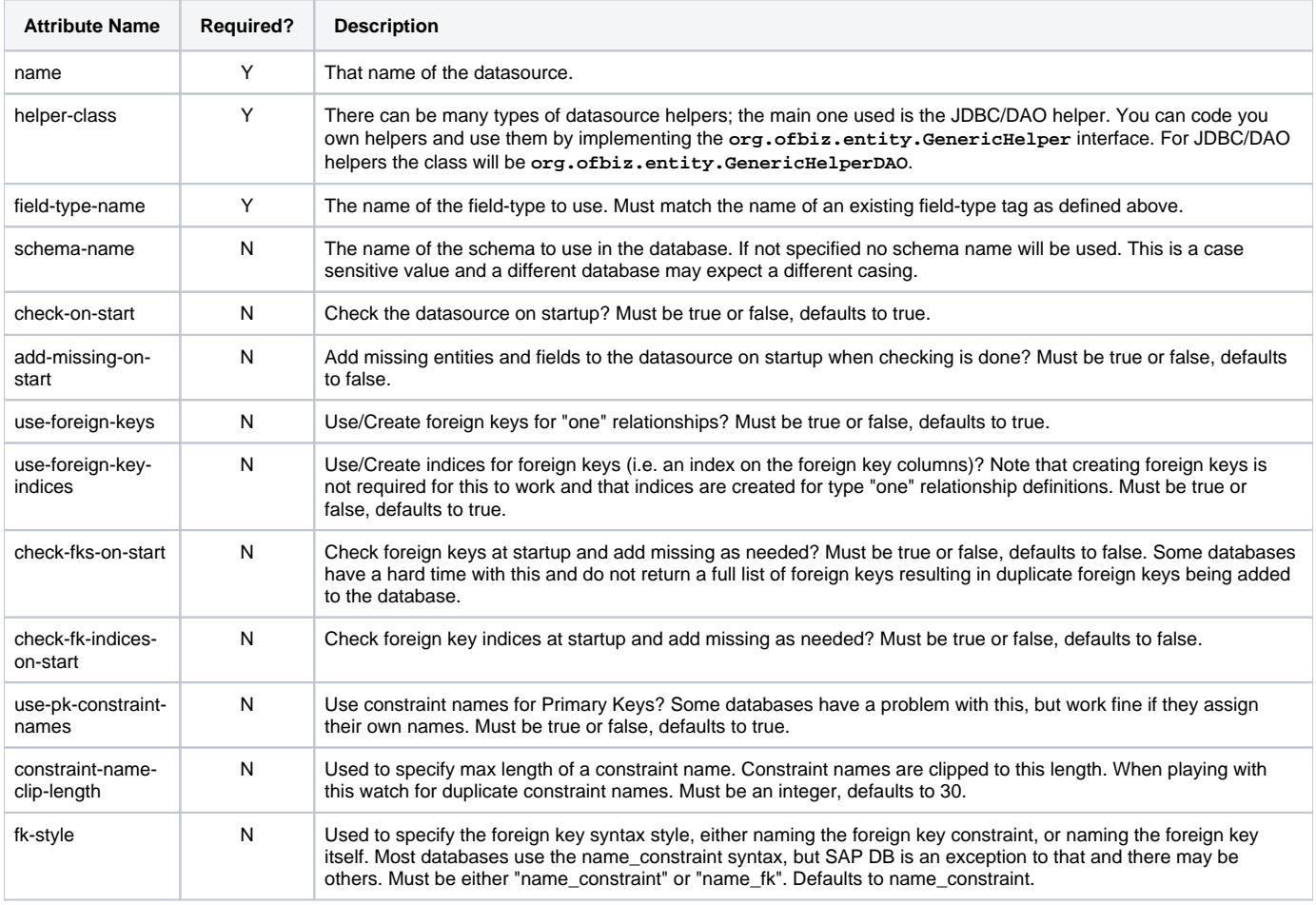

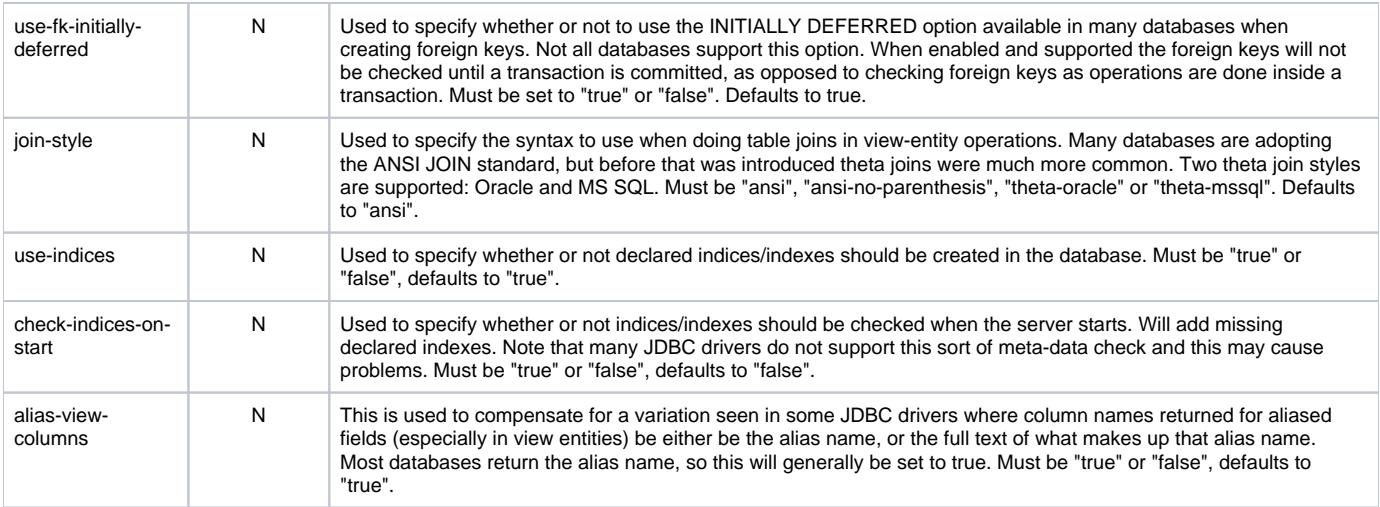

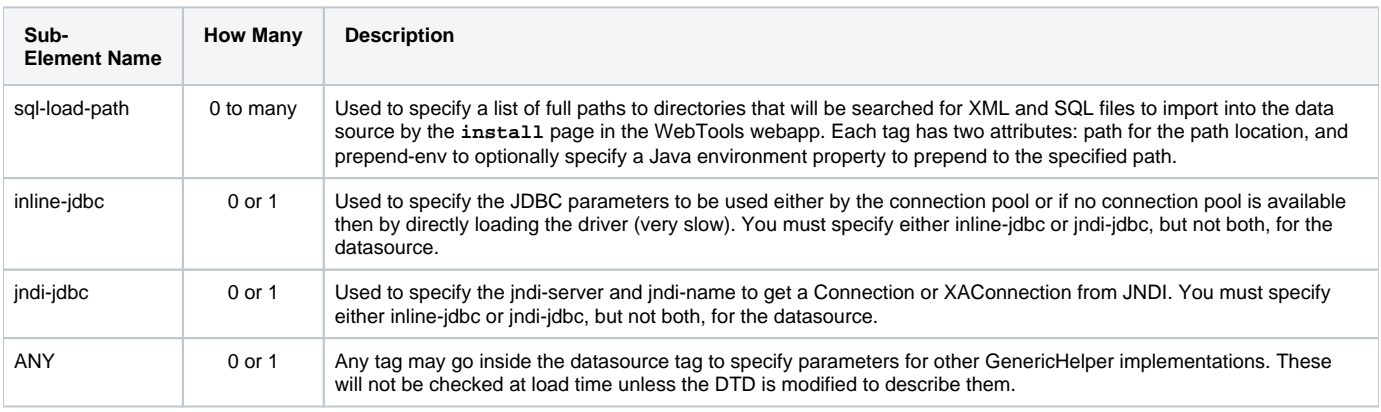

#### The **inline-jdbc** tag has the following attributes:

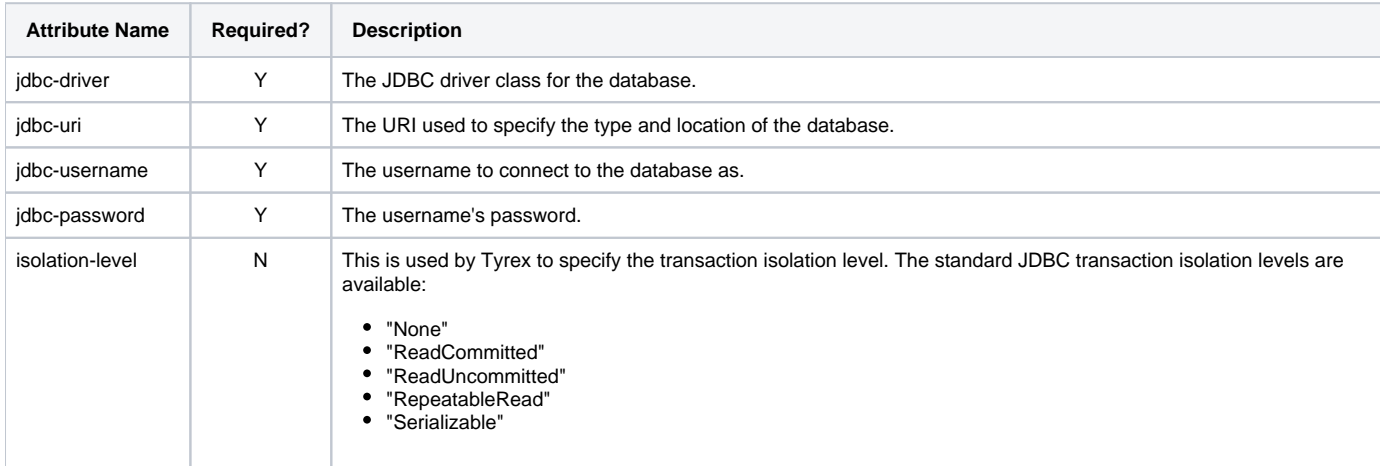

The **jndi-jdbc** tag has the following attributes:

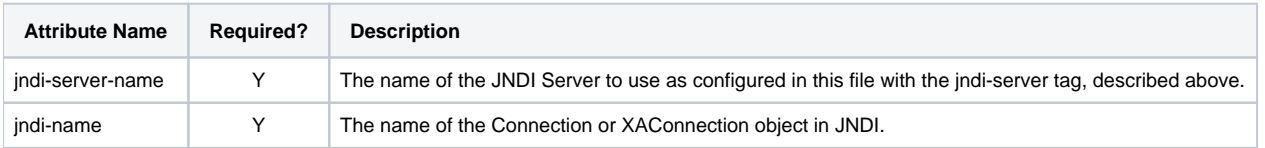

The data source retrieved from JNDI should be pooled and transactional, with connections already enlisted if a JTA transaction has been started. It can be either a DataSource or an XADataSource object.

If the JNDI elements are not specified the ConnectionFactory will get the JDBC parameters from entityengine.xml file and try to use Tyrex for the transaction manager and connection pool. If Tyrex is not available the Entity Engine will hobble along creating a JDBC connection manually each time one is requested. A warning will be printed when this happens.